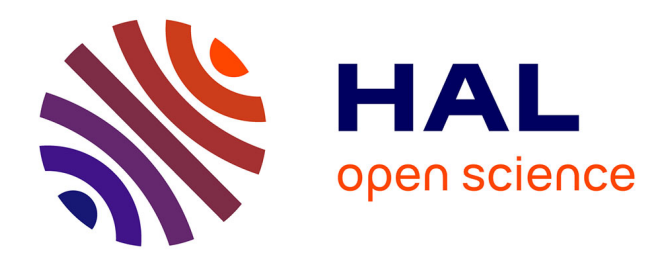

# **Validation expérimentale d'une modélisation de type RC sur une enveloppe hybride**

Xavier Faure, Florence Joussellin, Patrick Pierson, Daniel Quénard

# **To cite this version:**

Xavier Faure, Florence Joussellin, Patrick Pierson, Daniel Quénard. Validation expérimentale d'une modélisation de type RC sur une enveloppe hybride. 12es Journées Internationales de Thermique (JITH), Nov 2005, Tanger, Maroc. pp.191-195. hal-00259421

# **HAL Id: hal-00259421 <https://hal.science/hal-00259421>**

Submitted on 26 Apr 2020

**HAL** is a multi-disciplinary open access archive for the deposit and dissemination of scientific research documents, whether they are published or not. The documents may come from teaching and research institutions in France or abroad, or from public or private research centers.

L'archive ouverte pluridisciplinaire **HAL**, est destinée au dépôt et à la diffusion de documents scientifiques de niveau recherche, publiés ou non, émanant des établissements d'enseignement et de recherche français ou étrangers, des laboratoires publics ou privés.

# **VALIDATION EXPERIMENTALE D'UNE MODELISATION TYPE RC SUR UNE ENVELOPPE HYBRIDE**

*Xavier FAURE\*, Florence JOUSSELLIN\*\*, Patrick PIERSON\*\*, Daniel QUENARD\** 

\*Centre Scientifique et Technique du Bâtiment (CSTB), **FRANCE**

------------------------------------------------------------------------------------------------------------------------

\*\*Université Joseph Fourier, Grenoble, **FRANCE**

*xavier.faure@cstb.fr (doctorant)*

## **1. Introduction**

Afin de réduire et de maîtriser les consommations énergétiques liées au chauffage et à la climatisation, l'enveloppe du bâtiment doit s'adapter à son climat local (conception intégrée) et utiliser les ressources disponibles (isolation dynamique).

L'isolation a fait l'objet de nombreuses études [1] et s'est considérablement améliorée ces dernières années. Les normes RT2000 (norme française) et R2000 (norme canadienne) fixent des valeurs de coefficient de déperdition U  $(W.m^{-2}.K^{-1})$  nettement inférieures à celles mesurées sur le parc existant. Les labels MINERGIE (en Suisse), PASSIVHAUS (en Allemagne) sont également des exemples d'objectifs atteignables par une conception rigoureuse. Du fait de cette amélioration de l'isolation, les systèmes de chauffage traditionnels sont pour la plupart largement surdimensionnés et de nouveaux systèmes de chauffage doivent être développés et intégrés à l'enveloppe [2]. Une prochaine étape pour les bâtiments à énergie positive est l'intégration du chauffage dans l'enveloppe : conception d'enveloppes hybrides dont il faut connaître la dynamique.

Cette connaissance passe par celle des phénomènes de convection : pour des enveloppes ventilées, ils offrent en effet un moyen d'action sur les transferts thermique au sein de celles-ci facilement accessible tout au long de l'année par la maîtrise du débit du fluide. Une bonne caractérisation des échanges par convection tant naturelle (éléments actifs hors fonction) que forcée (éléments actifs en fonctionnement) est donc indispensable.

Afin de statuer sur les performances énergétiques des systèmes d'enveloppes, un outil de simulation a été développé dans l'environnement Matlab. Ce travail concerne dans un premier temps le cas de la convection naturelle : plusieurs corrélations sont confrontées par un comparatif entre le modèle et des mesures expérimentales.

## **2. Modélisation**

Considérons une enveloppe parcourue par un fluide circulant dans une cavité (fig.1) dont les parois sont composées d'un ou plusieurs composants (structure, isolants, panneaux de finitions, etc.…).

Avec l'hypothèse d'un écoulement unidirectionnel sans gradient transversal de température, le bilan d'énergie, par unité de surface, dans la cavité s'exprime par l'équation (1) :

$$
\rho_f C_{pf} L \frac{\partial T_f}{\partial t} + \frac{q_m(t)C_{pf}}{\gamma} \frac{\partial T_f}{\partial y} = h_{c1}(T_{p1} - T_f) + h_{c2}(T_{p2} - T_f)
$$
\n(1)

Dans la cas d'un conduction unidirectionnelle (suivant x), le bilan d'énergie dans une paroi s'exprime par l'équation (2) :

$$
\rho_i C_{pi} x_i \frac{\partial T_i}{\partial t} = k_i \frac{\partial T_i}{\partial x_i}
$$
\n(2)

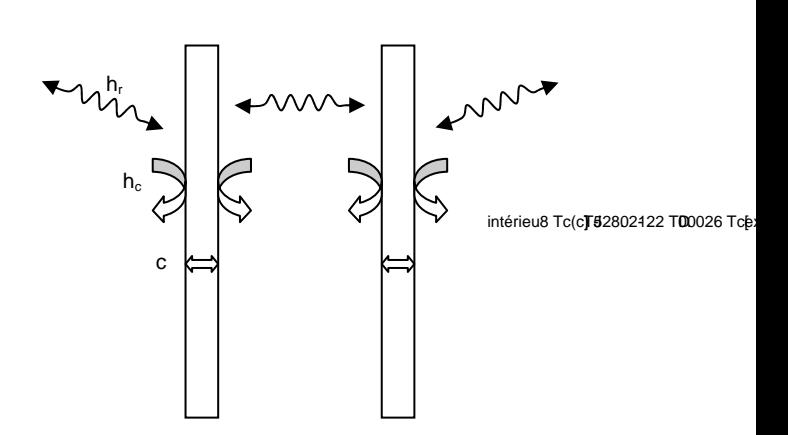

Dans les deux équations ci-dessus (sur lesquelles repose le modèle), les dérivées partielles sont explicitées sous forme de différences finies de type « trapèze ». En résolvant les équations (1) et (2) dans chaque milieu (solide et fluide, subdivisés en un certain nombre de nœuds) il est possible de caractériser par inversion matricielle l'équilibre énergétique du système à chaque instant (le schéma temporel est choisi implicite pour son caractère inconditionnellement stable). Le modèle développé comprend 3 composants solides afin de disposer dans toutes les configurations d'un composant dédié à l'isolation et d'un autre à l'inertie d'un même coté de la cavité (intégration dans le bâtiment). La figure 2 représente la modélisation globale mise en place dans l'environnement Matlab. Les composants solides sont subdivisés en 3 cellules sans nœuds de surface (modélisation 3R4C), la cavité est subdivisée en 2 cellules avec nœuds de surface (modélisation 3R1C dont une des résistances thermiques correspond au terme de transport de chaleur  $K_{14}$ ). Le degré de modélisation choisi permet d'avoir un ordre de grandeur suffisamment fiable des transferts thermiques [3].

La conductance  $K_{14}$  correspond donc au terme de transport de chaleur (eq. (1)) et est définie par la relation  $(3)$ :

$$
K_{14} = \frac{q_m(t)C_{pf}}{\gamma Hl}
$$
 (3)

où le débit qm, créé par convection naturelle s'exprime (en négligeant les pertes de charges) en fonction des températures d'entrée et de sortie du capteur [4, 5, 6] par la relation  $(4)$  :

$$
q_m = \rho_{\rm int} C_d A_2 \sqrt{\frac{2gH\beta(T_{\text{sortie}} - T_{\text{entrée}})}{(A_r^2 + 1)}}
$$
(4)

La conductance  $K_{13}$  représente les échanges par rayonnement entre les surfaces intérieures de la cavité définie par la relation (5) :

$$
K_{13} = \sigma (T_{p1}^2 + T_{p2}^2)(T_{p1} + T_{p2})/(\frac{1}{\varepsilon_1} + \frac{1}{\varepsilon_2} - 1)
$$
 (5)

Les conductances  $K_4$  et  $K_5$  (respectivement  $h_{c1}$  et  $h_{c2}$ dans l'équation (1)) représentent les échanges convectifs entre les surfaces de la cavité et le fluide, elles sont calculées à partir de corrélations de la littérature [6] de la forme  $(6)$  :

$$
\frac{K_{4,5}D}{k_f} = Nu_D = f(Gr_D)
$$
\n<sup>(6)</sup>

avec D une longueur de référence qui varie selon les corrélations (épaisseur de la cavité, hauteur du capteur ou diamètre hydraulique) et doit donc être précisée.

Les données d'entrée du modèle sont issues de relevée météo mesurée sur le site du CSTB de Grenoble (irradiation directe et diffuse, température, vent). Les mesures d'irradiation se font à l'horizontal puis transformées en fonction de la position du soleil à chaque instant sur une surface verticale. L'irradiation diffuse est ensuite ajoutée au calcul avec une correction empirique (mesure du rayonnement global sur une surface verticale et comparaison avec le rayonnement global calculé). Les ombres portées du cadre et des parois latérales sur les surfaces de l'absorbeur et du verre sont calculées à chaque instant en fonction de la position du soleil.

La température de la voûte céleste  $T_{\text{ciel}}$  est calculée à chaque instant à partir de la température extérieure selon l'expression (7) [7] :

$$
T_{\text{ciel}} = 0.0552 T_{\text{ext}}^{1.5} \tag{7}
$$

Les échanges convectifs avec l'extérieur sont représentés à l'aide de l'expression (8) [8] :

$$
h_c(t) = 5.7 + 3.8v(t)
$$
 (8)

Les températures  $T_{eq1}$  et  $T_{eq2}$  correspondent respectivement aux températures équivalentes de part et d'autre du capteur. Elles sont définies par la relation (9) :

$$
T_{eq} = \frac{h_c T_{air} + h_r T_{ciel}}{h_c + h_r}
$$
 (9)

------------------------------------------------------------------------------------------------------------------------

La température T<sub>eq3</sub> représente la température de l'air en entrée du capteur. Afin d'avoir une comparaison plus juste du modèle avec les mesures, les températures mesurées en entrée de capteur sont données comme entrée d'air pour le modèle  $(T_{\text{mesurée en entrée}} = T_{\text{ea3}})$ .

La convergence d'une itération est validée à 10<sup>-3</sup> près pour l'ensemble des températures en chaque nœud. La figure 3 reprend les étapes du modèle.

Les calculs s'effectuent avec les hypothèses suivantes :

- Conduction unidirectionnelle (suivant x);
- Régime d'écoulement établi suivant l'axe y ;
- Pas de rayonnement du fluide avec son environnement ;
- Les surfaces sont considérées comme grises ;

• Bilan d'énergie sur toute la hauteur des parois (température homogène des surfaces) ;

• Loi de stratification de la température du fluide fixée :  $T_{calculate}^t = \gamma T_{sortie}^t + (1 - \gamma) T_{entrée}^t$ .

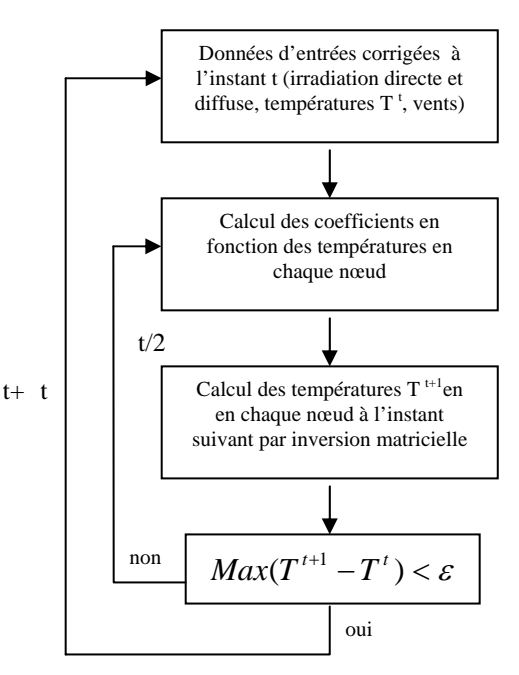

Figure 3 : fonctionnement du modèle numérique

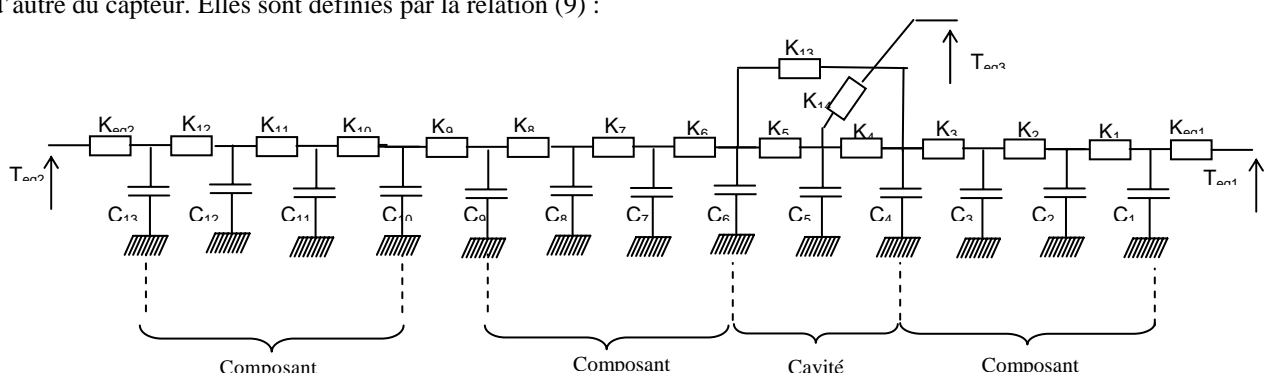

Figure 2 : modélisation RC d'une enveloppe hybride

#### **3. Expérimentation**

Un dispositif expérimental a été mis en place sur le site du CSTB Grenoble. Il consiste en un capteur vertical à air intégrable dans une enveloppe du bâtiment et orienté plein Sud (fig.4).

Ce capteur est composé d'un isolant (plaque de polystyrène expansé de 6cm + plaque de plâtre de 1cm) et d'un mur absorbeur (carrelage de couleur noire mate + parpaing de béton d'épaisseur 20cm) devant lequel une paroi vitrée (verre faiblement émissif) est apposée en face Sud avec un espace d'air intermédiaire L. Les parois latérales de la cavité sont composées de polystyrène expansé de 5cm d'épaisseur. Afin de limiter l'influence du vent extérieur sur la convection naturelle crée dans la cavité, un caisson de stabilisation a été mis en place constituant une gaine d'entrée.

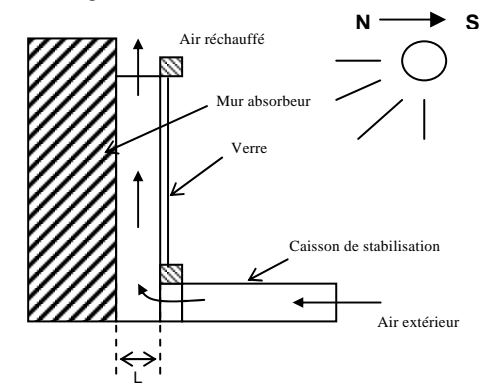

Figure 4 : schéma du dispositif expérimental : type capteur à air intégrable en enveloppe

#### **4. Résultats**

Les résultats sur les températures d'air en sortie de capteur montrent une bonne concordance de la simulation avec les mesures avec des écarts relatifs de 6% et 5% pour des épaisseurs respectives de cavité de 5 et 10cm. La figure 5 présente les résultats de mesure et de simulation sur la température d'air en sortie de capteur pour trois jours consécutifs et pour une épaisseur de cavité de 5cm.

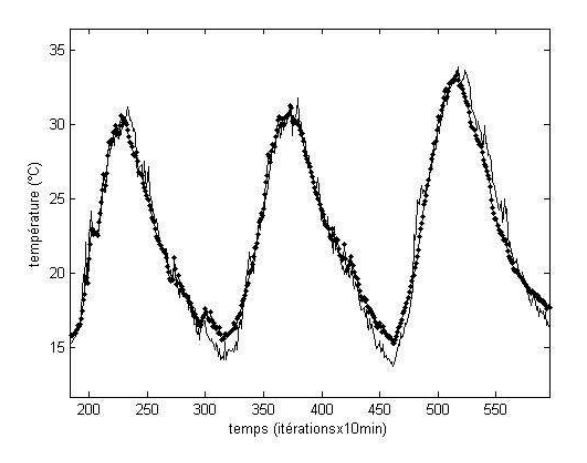

Figure 5 : température simulée (trait gras) et mesurée (trait fin) en sortie de capteur pour une épaisseur de cavité de 5cm.

La dynamique (journalière) est bien représentée puisque les écarts de températures d'air entre l'entrée et la sortie, simulées et mesurées sont corrélés à plus de 70%

dans les deux configurations (épaisseur de cavité de 5 et 10 cm). Toutefois, des écarts significatifs subsistent sur les valeurs des températures d'air lors des phases les plus froides de la journée (fin de nuit et début du jour). Ces écarts sont imputables à la modélisation 1D (pertes latérales non simulées), ainsi qu'au dispositif expérimental (échanges thermiques avec l'environnement de part et d'autre du capteur).

------------------------------------------------------------------------------------------------------------------------

La figure 6 montre la température de surface du mur absorbeur mesurée et simulée. On remarque une bonne représentation de la dynamique (l'indice de corrélation des deux températures est de plus de 90%) avec cependant des écarts dans les mêmes périodes que citées précédemment. Un point supplémentaire est à noter : le point d'inflexion de la courbe (suivant l'apogée) correspondant à l'influence de l'inertie du système est déphasé pour la simulation de près de 1h30 par rapport à la mesure. Ce déphasage engendre des écarts relatifs de près de 10% sur la température mesurée qui dépend de la répartition des capacités dans le modèle.

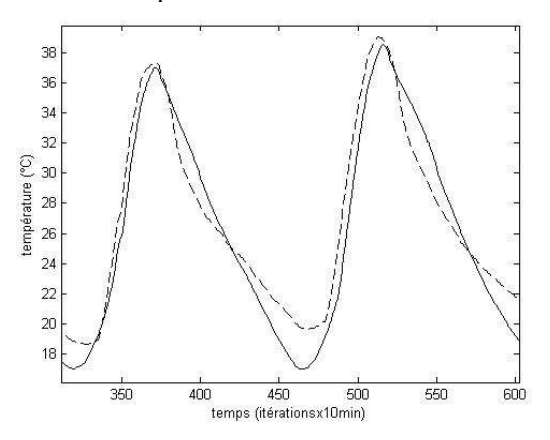

Figure 6 : température simulée (trait pointillé) et mesurée (trait plein) en sortie de capteur pour une épaisseur de cavité de 5cm.

En effet, la répartition utilisée est celle préconisé par Lagonotte [3] : les capacités aux extrémités sont deux fois plus petites que les capacités centrales. La figure 7 montre les mêmes courbes que la figure 6 mais avec une répartitions des capacités dans le mur absorbeur différentes : les 4 capacités sont égales et représentent le ¼ de la capacité totale.

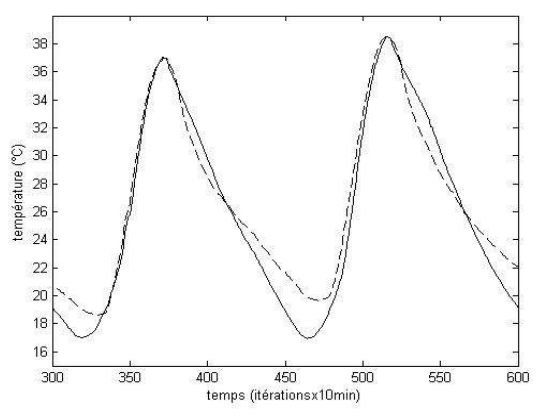

Figure 7 : température simulée (trait pointillé) et mesurée (trait plein) en sortie de capteur pour une épaisseur de cavité de 5cm.

En ce qui concerne les différentes corrélations considérées pour les coefficients h<sub>c</sub> (équation (6)), la figure 8 montre des écarts sur la température en sortie de capteur de moins de 1°C. Considérant les écarts sur les températures d'air et de surfaces, les différences entre corrélations ne sont donc pas significatives.

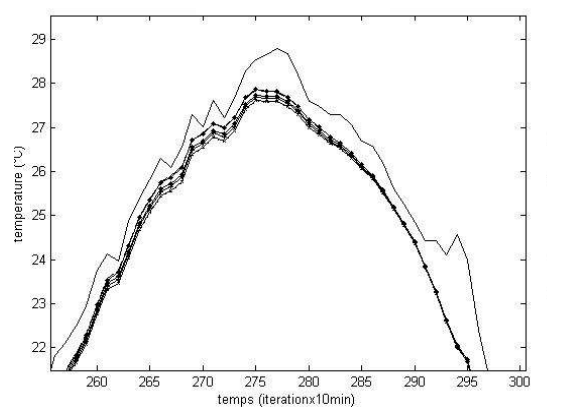

Figure 8 : température mesurée (trait fin) et simulée avec 6 corrélations différentes (tab.1) en sortie de capteur pour une épaisseur de cavité de 10cm.

Afin d'évaluer les performances d'un système par rapport à un autre, l'utilisation d'une corrélation ou d'une autre n'a que peu d'influence sur les températures aux différents nœuds du modèle. Certaines corrélations intègrent un rapport de forme, d'autre seulement la hauteur du capteur, l'étude de l'influence des différentes corrélations doit passer par des mesures plus complètes (mesures de flux et de débits en plus des mesures de températures).

### **5. Conclusion et perspectives**

Une modélisation de type RC (analogie électrique) a été mise en œuvre pour caractériser de façon dynamique les mouvements des flux thermiques au travers d'une paroi ventilée. Par comparaison avec des mesures expérimentales, la modélisation est partiellement validée dans le cas de la convection naturelle : sont bien représentées les températures d'air en sortie de capteurs, les températures de surface (malgré un léger déphasage d'un point d'inflexion). L'utilisation de plusieurs corrélations (choisies parmi un panel de corrélations établies pour des géométries semblables) a peu d'influence sur les résultats.

L'influence de la répartition des capacités dans une modélisation type RC a été mise en évidence. Pour diminuer les écarts entre expérience et modélisation, un effort devra être porté sur la détermination des caractéristiques thermiques des composants et sur la réduction des pertes latérales dans le dispositif expérimental.

Après validation dans le cas de convection forcée, l'outil mis en place permettra de statuer sur les performances « attendues » de systèmes d'enveloppes hybrides. Ces enveloppes hybrides, avec l'apport d'éléments actifs (ventilateurs, pompes, …) devront gérer au mieux les gains passifs (solaire et sol-air) et limiter les fluctuations de température dans le bâtiment pour les deux cahier des charges antagonistes que sont l'été et l'hiver.

Différentes configurations de bâtiment (« boite ») entièrement ventilées ont d'ores et déjà été identifiées. Ces configurations permettront de définir précisément les caractéristiques tant géométriques que thermiques d'une cellule test qui sera mise en place prochainement.

#### **Nomenclature :**

------------------------------------------------------------------------------------------------------------------------

- Ar : rapport des section d'entrée sur section de sortie (-) ;
- $A_2$ : section de sortie du capteur (m<sup>2</sup>);
- $C_d$ : Coefficient de décharge  $(0.6)$ ;
- $C_{pi}$ : chaleur spécifique (du fluide ou du composant i)  $(\tilde{J}.kg^{-1}.K^{-1})$ ;
- D : longueur de référence (m) ;
- $h_c$ : coefficient de convection (W.m<sup>-2</sup>.K<sup>-1</sup>);
- $h_r$ : coefficient d'échange par rayonnement (W.m<sup>-2</sup>.K<sup>-1</sup>);
- H : hauteur de la cavité (suivant y) (m) ;
- $k_{if}$ : conductivité thermique (W.m<sup>-1</sup>.K<sup>-1</sup>);
- l : profondeur du capteur (m) ;
- L : largeur de la cavité (suivant x) (m) ;
- $q_m$ : débit massique du fluide (kg.s<sup>-1</sup>);
- $\overline{T}$  : température  $(K)$ ;
- xi : distance entre noeud (m) ;
	- : coefficient de dilatation à pression constante  $(K^{-1})$ ;
- : paramètre de stratification de la température dans la cavité (0.75) ;
- $\mathbf{a}_i$ : densité (du fluide ou du composant i) (kg.m<sup>-3</sup>);
- : constante de Stephan-Boltzman $(5.67.10-8 \text{ W.m}^{-2} \text{K}^{-4})$  $Nu<sub>D</sub>$ : nombre de Nusselt avec D comme longueur de référence (-) ;

2 υ

Gr<sub>D</sub>: nombre de Grashof (*gβ*Δ*TD*<sup>3</sup>);

### **Références :**

**[1]** *AL-HOMOUD M.S.* « Performance characteristics and practical applications of common building thermal insulation materials » Building & Environment, Vol 40, 351-364 (2005).

**[2]** *HASTINGS S.R.* « Breaking the « heating barrier » Learning from the first houses without conventional heating » Energy & Buildings, Vol 36, 373- 380 (2004).

**[3]** *LAGONOTTE P.* « Analyse de la qualité de modèles nodaux réduits à l'aide de la méthode des quadripôles » International Journal of Thermal science, Vol 38, 51-65 (1999).

**[4]** *ONG K.S.* « A mathematical model of a solar chimney » Renewable Energy, Vol 28, 1047-1060 (2003).

**[5]** *BANSAL N.K***.** « Solar Chimney for Enhanced Stack Ventilation » Building & Environment, Vol 28, 373-377 (1993).

**[6] ZALEWSKI L.** « Etude thermique expérimentale et simulation numérique d'un mur solaire composite, optimisation des performances énergétique », Thèse de doctorat de l'université d'Artois, 1996. http://www.univartois.fr/francais/rech/centres/pages/lamti/thesesrealisees/ zalewski.htm

**[7]** *DUFFIE J.A. & BECKMAN W.A.* « Solar engineering of thermal processes », second edition, John Wiley & Sons (1991).

**[8]** *McADAM WH.* "Heat Transmission" 3rd ed. New York : McGraw-Hill (1994).